## **نموذج وصف المقرر**

## **وصف المقرر: مادة الحاسوب للمرحلة األولى**

**مدرس المادة: هدير ماجد الهنداوي**

يوفر وصف المقرر هذا إيجازاً مقتضياً ألهم خصائص المقرر ومخرجات التعلم المتوقعة من الطالب تحقيقها مبر هنأ عما إذا كان قد حقق الاستفادة القصوى من فرص النعلم المتاحة. ولابد من الربط بينها وبين وصف البرنامج.**؛**

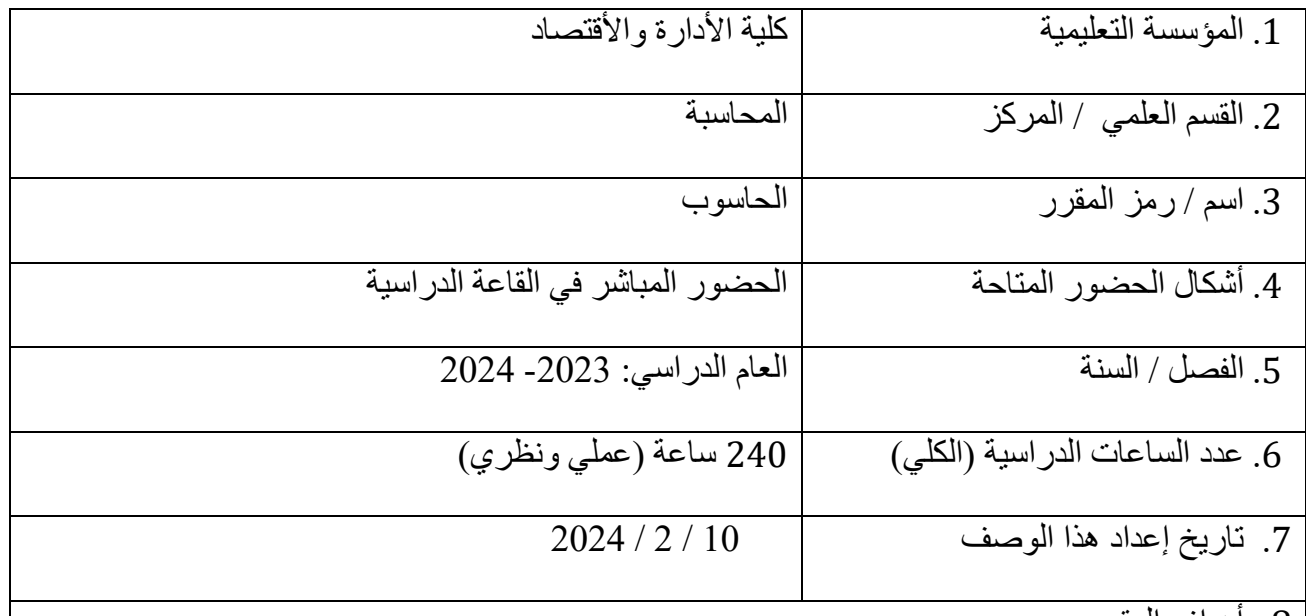

.8 أهداف المقرر

تعليم الطالب ليكون قادراً على أن يتعامل مع الحاسوب بشفافية عالية و القدرة على التعامل مع الحاسوب مع تطوير المهارات والتعامل مع الأجهزة الألكترونية بسهولة , و زيادة وعي الطالب من أجل أن يكون قادر على حل مشاكل التي تواجه ,يساعد الطلبة في تطوير إمكانيتهم من البحث والتفكيروبهذه الحالة تنمي لديهم مهارات التحليل, من أجل يكون الطالب واثق في التعامل بالمستقبل مع الألكترونيات ويستطيع أن يواكب التطور الذي يجرى بسرعة بالأضافة للمهارات التي يتعلمها الطالب تنمي أفكاره وتطور من شخصيته وبالتالي الطالب ناجح في أختصاصه وبهذا يتم تطوير المجتمع.

.9 مخرجات المقرر وطرائق التعليم والتعلم والتقييم

أ- الأهداف المعرفية أ-1 معرفة وفهم أساسيات مادة الحاسوب أ-2 قدرة الطالب على التعامل مع الحاسوب أ-3 قدرة على عمل تقارير و أبحاث في المستقبل أ4- قدرة الطالب على التعامل مع أساليب ومهارات الحاسوب

ب - األهداف المهاراتية الخاصة بالمقرر. ب1 – ضرب أمثلة من الواقع. ب2 – أسئلة كثيرة تخص مادة الحاسوب بشكل موسع. ب3 – النزول لمستوى الطالب. ب4 – أساليب حديثة من أجل زيادة الفهم. ب5 – التعامل مع الطلبة الذين يكون أستيعابهم قليل. ب6 – شرح المادة بطرق مختلفة من أجل فهم أستيعاب جميع الطلبة. ب7 – التعامل بأساليب مختلفة من أجل جذب الطلبة للمادة العلمية. ب8 – التعامل مع الطلبة بطريقة مقبولة من قبل الجميع. ب9 – قدرة األستاذ على أستيعاب مشاكل الطالب. طرائق التعليم والتعلم

طرق الحوار

- مراجعة للطالب بأكثر من طريقة.
- مشاركة الطالب يطبق على الحاسبة و يعرضها على زمالئه.
- عرض المادة على الشاشة بأستخدام برنامج Point Power.
	- تطبيق المادة بشكل دقيق على شاشة العرض خطوة بخطوة.
- متابعة الطالب طالب طالب من أجل معرفة فهمهم للمادة بشكل صحيح.
- تنفيذ خطوات العملي على شاشة العرض ومن ثم إعادة الطالب الخطوات على حاسباتهم في المختبر.
	- وضع أختبار لهم في نهاية المحاضرة للتأكد من إيصال المادة بشكل سليم.
	- وضع أسئلة للطالب بشكل شفهي و أسئلة ضمن المادة من أجل زيادة الوعي.
		- إعطاء بعض الأرشادات التربوية لمدة دقائق من أجل الألتزام أكثر.

## طرائق التقييم

- الأمتحانات الشهرية النظري لمادة الحاسوب من 30 درجة.
- األمتحانات الشهرية العملي لمادة الحاسوب من 15 درجة.
- درجات للحضور بالوقت المحدد للمحاضرات والمشاركات اليومية واإللتزام بالقاعة من 5 درجة.
	- درجة السعي من 50 درجة.

ج- األهداف الوجدانية والقيمية ج-1 رفع المستوى العلمي للطالب ج-2 زيادة مهاراته العقلية ج-3 تغيير طريقة التفكير للطالب

طرائق التعليم والتعلم

- إلقاء المادة بطريقة مفهومة جداً للطالب.
- مالحظة الطالب على زيادة مشاركته اليومية.
	- قدرة الطالب على الأستجابة مع الأستاذ.

طرائق التقييم

5 درجات للمشاركات اليومية والألتزام بالمحاضرات من ناحية العلمية والأجابة على الأسئلة اليومية و الأسئلة الشفهية.

د - المهارات العامة والتأهيلية المنقولة ( المهارات الأخرى المتعلقة بقابلية التوظيف والتطور الشخصي ). د-1 قدرة الطالب على عمل أستبيان. د-2 قدرة الطالب على عمل أبحاث و تقارير. د-3 معرفة الطالب على كيفية طرح األسئلة و حلها. د4- ثقة الطالب للتعامل مع الأخرين الكترونياً.

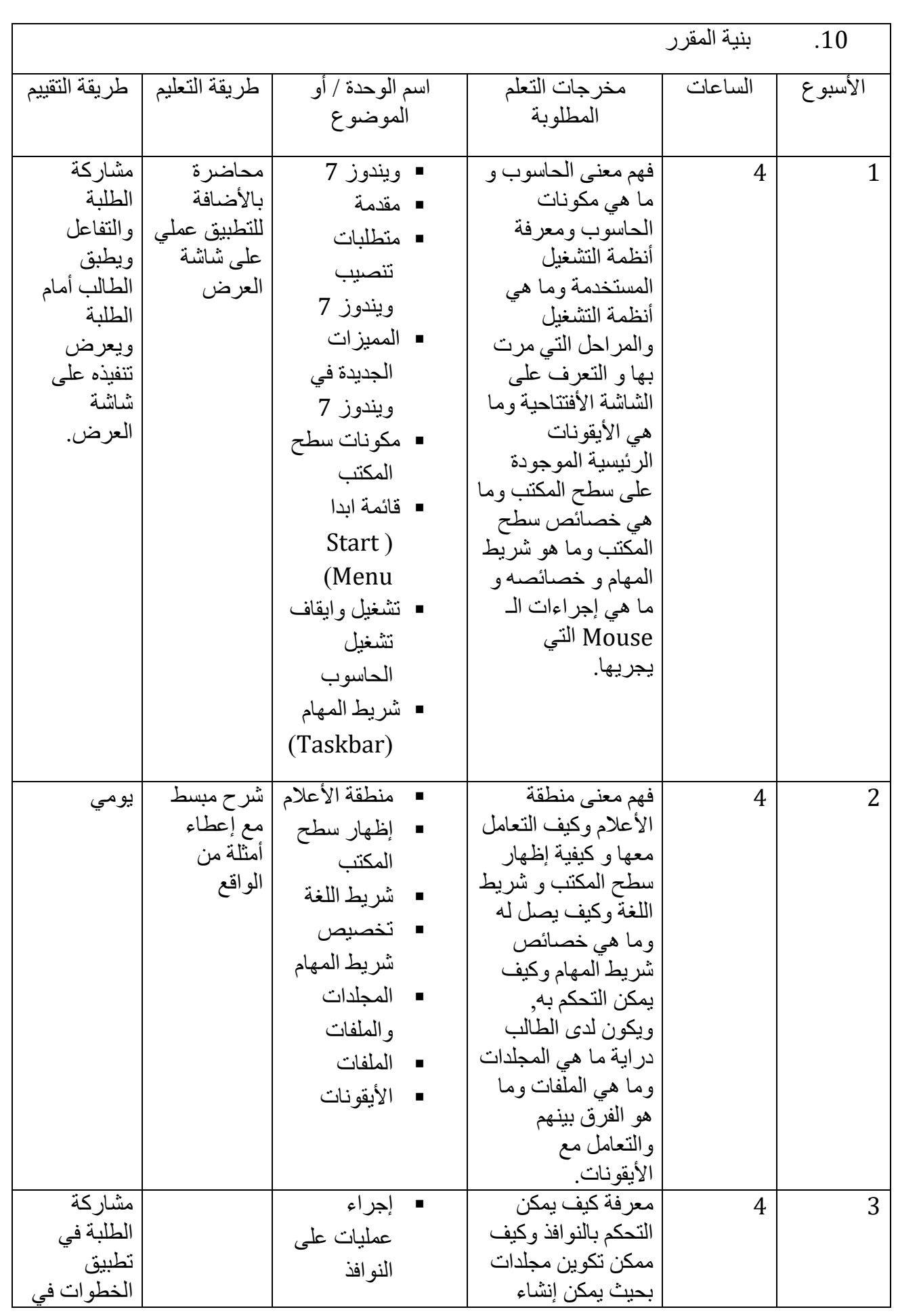

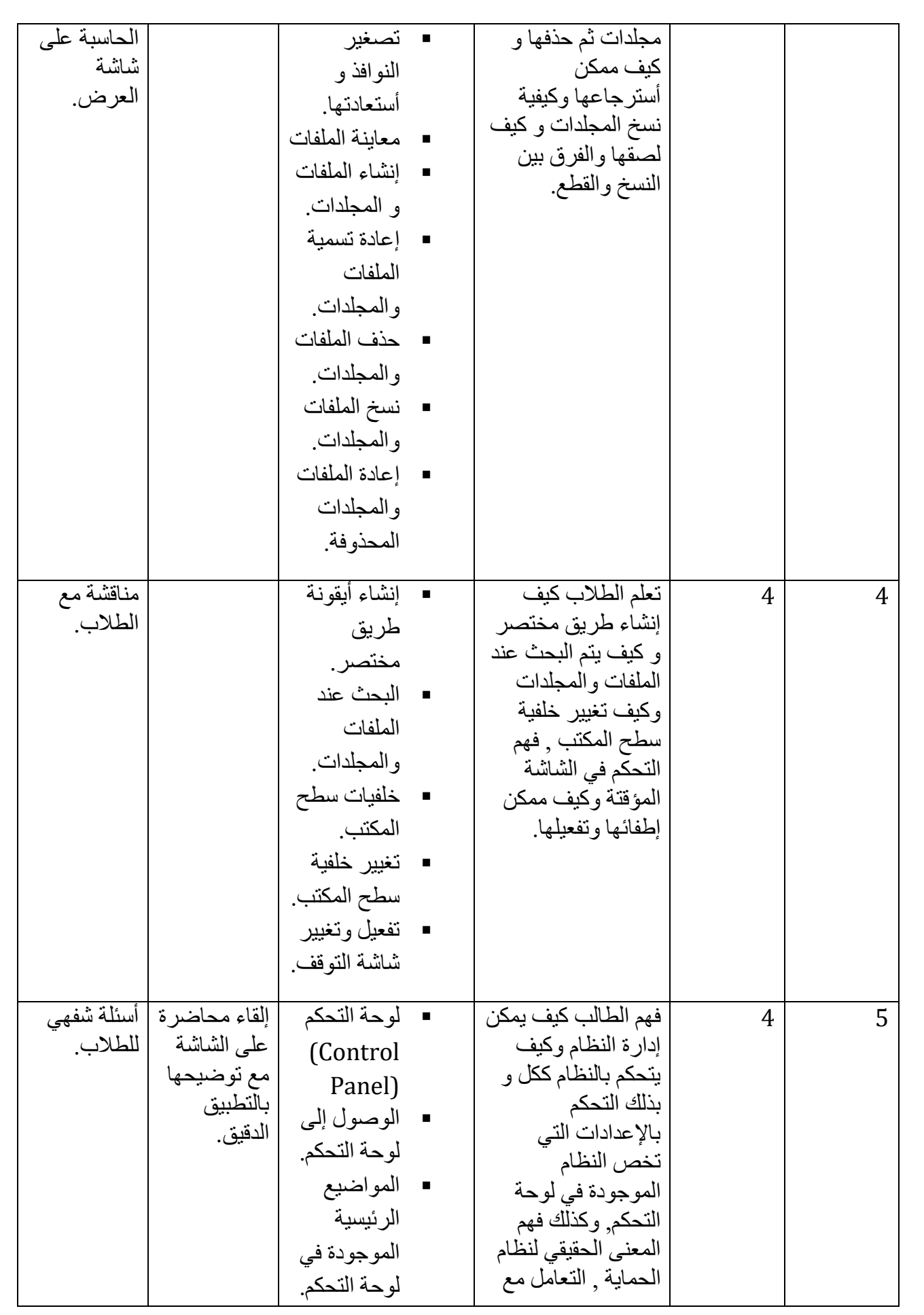

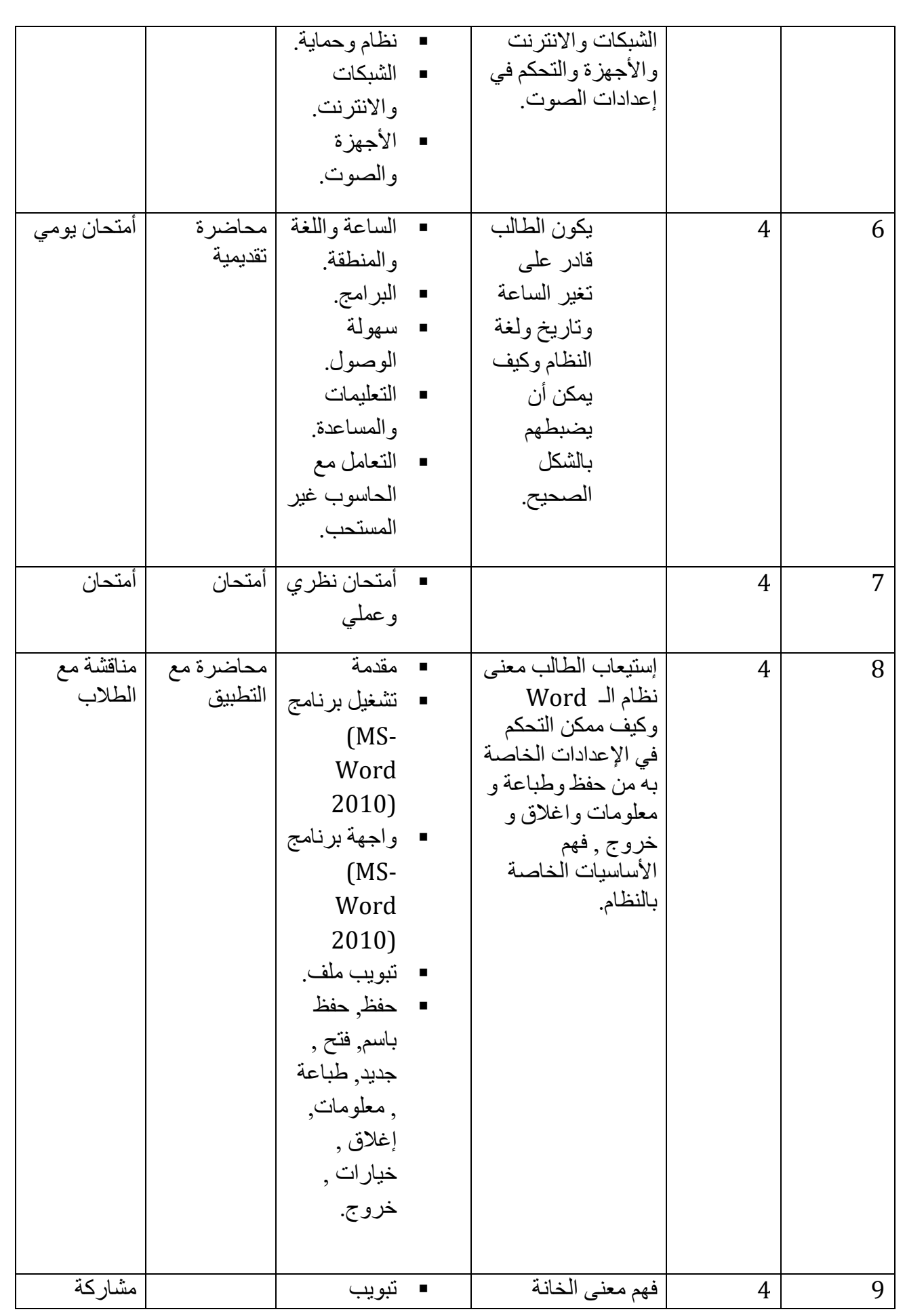

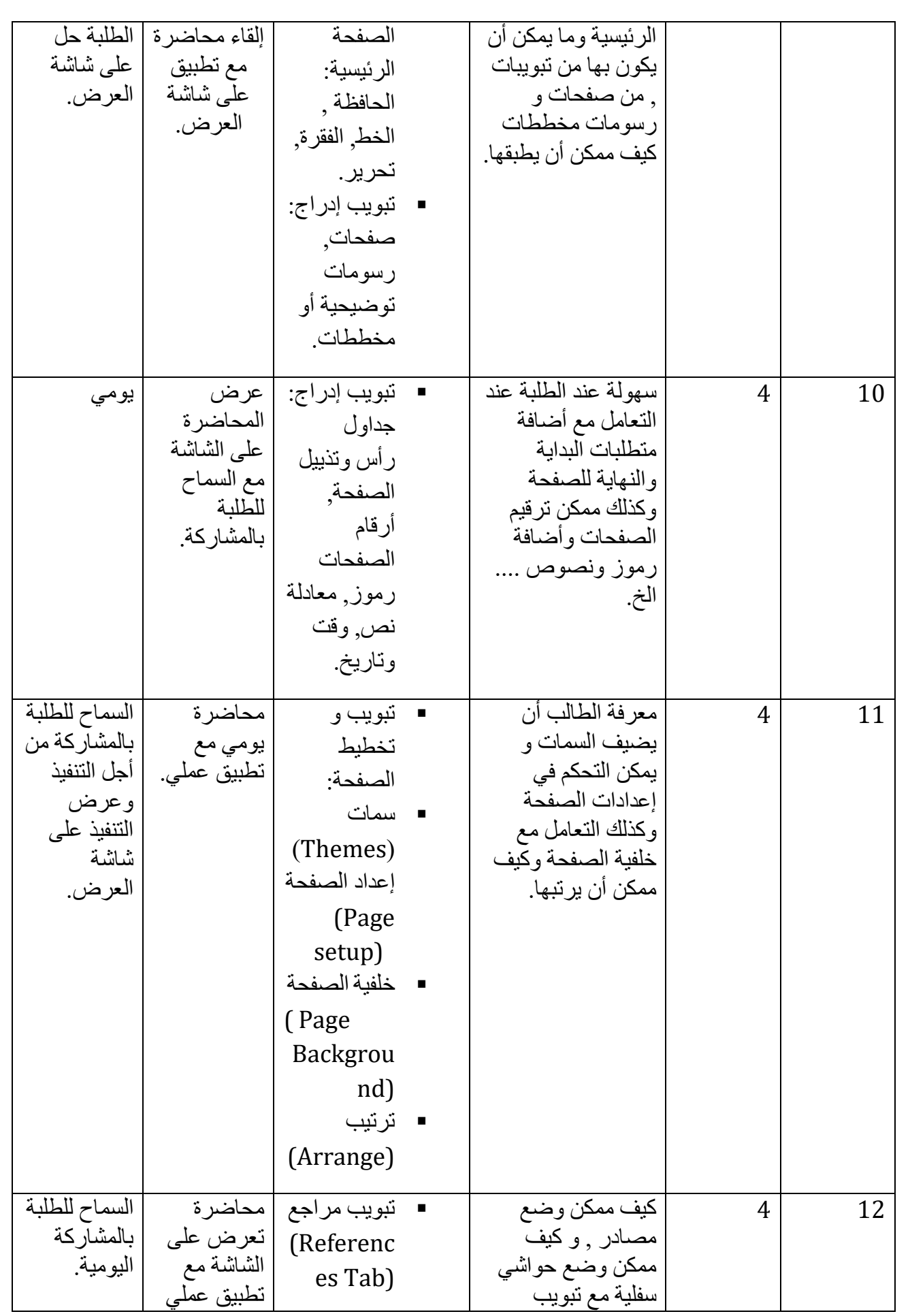

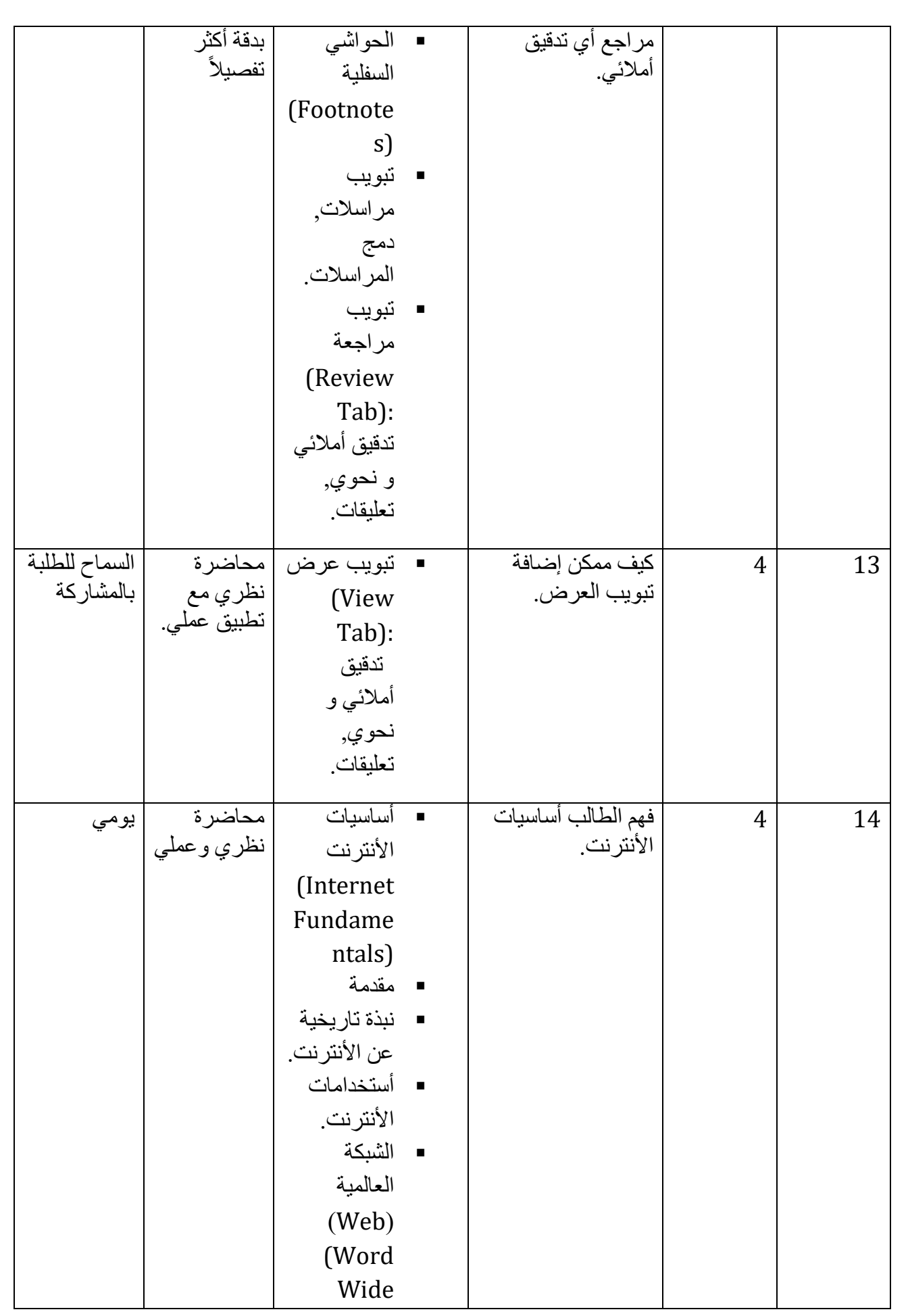

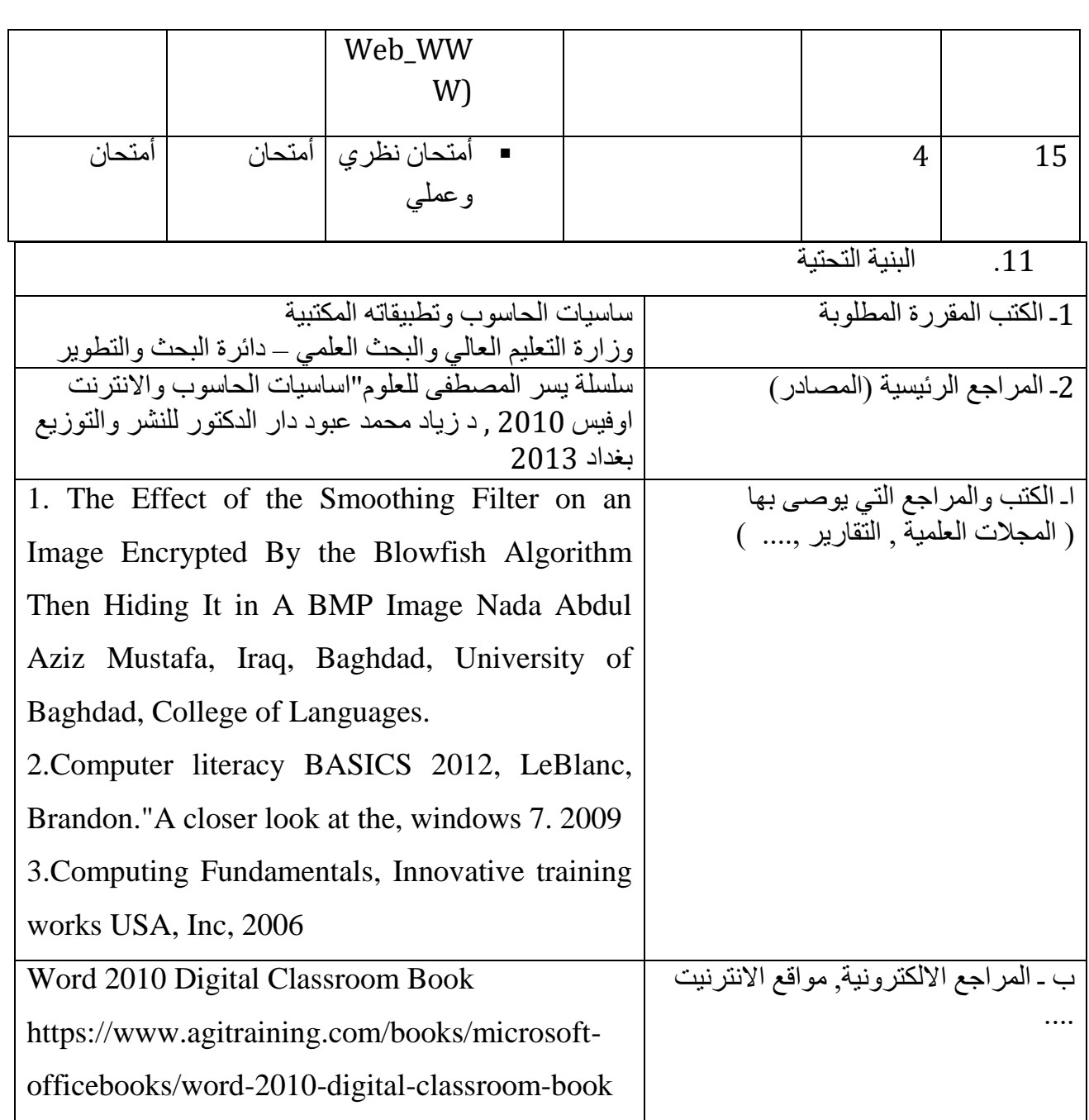

.12 خطة تطوير المقرر الدراسي

السعي دائماً لتطوير مهارات الطلاب إلى الأفضل, و قدرة التعامل مع أي مشكلة تواجه في الحاسبة , و زيادة وعي الطالب من الناحية العلمية والعملية و اللجوء إلى األحدث دائماًمن أجل مواكبة التطور.